# Verein für Familienforschung in Ost- und Westpreußen e.V.

gegründet 1925 in Königsberg (Preußen)

VFFOW- Über Grenzen hinweg Wurzeln finden

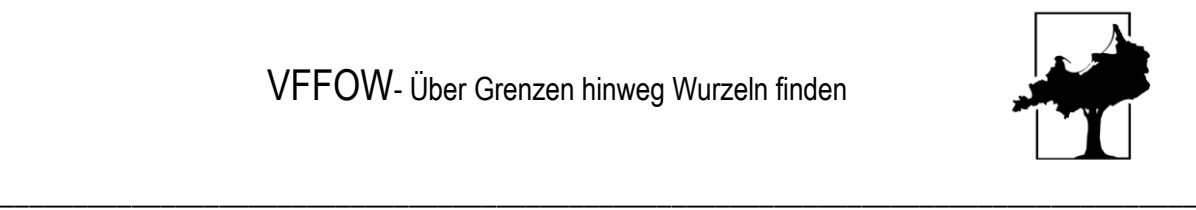

# **Jak rozpocząd badania nad rodziną w Prusach Wschodnich i Zachodnich?**

Christian Pletzing

Każde badanie rodziny zaczyna się od własnej rodziny. Starsi członkowie rodziny nadal dużo wiedzą o przeszłości. Nawet jeśli z perspektywy czasu nie każda informacja okazuje się być prawdziwa członkowie rodziny są żywymi źródłami i muszą zostać poddani wywiadowi. Podczas wywiadu bezpośrednio odnotowuje się uzyskane informacje o rodzinie i przodkach, aby nie zostały one później zapomniane.

W wielu szufladach i teczkach na akta nadal można znaleźć stare dokumenty rodzinne, takie jak książki genealogiczne, świadectwa czy testamenty. Dokumenty te muszą zostać zapisane i ocenione. Podczas poszukiwania starych dokumentów, nierzadko spotyka się "Ariernachweis" (aryjskie certyfikaty) i "Ahnenpässe" (paszporty przodków). W okresie narodowego socjalizmu kilka milionów Niemców (w tym wszyscy urzędnicy państwowi i członkowie partii NSDAP) musiało użyć tych dokumentów, aby udowodnić swoje nieżydowskie pochodzenie. Nawet jeśli powód stworzenia tych dokumentów jest bezpośrednio związany z prześladowaniami Żydów w okresie "Drittes Reich" (Trzeciej Rzeszy), dowody te mogą być dobrym punktem wyjścia do dalszych badań. Dotyczy to w szczególności Prus Wschodnich i Zachodnich, ponieważ przy tworzeniu paszportów genealogicznych przed 1945 r. nierzadko posługiwano się dokumentami, które dziś już nie istnieją lub są trudno dostępne.

Jeśli i tak siedzi się z ciotką, dziadkiem lub drugim kuzynem na kanapie i przegląda stare papiery, to warto od razu poprosid o zdjęcia rodzinne. Rzadko są dobrze posortowane, opatrzone etykietami lub wklejone do albumów. Powinny być zdigitalizowane i oznakowane tak, aby nawet za kilka lat wiadomo było, kto jest na nich przedstawiony. Kontakty pokrewieństwa w Prusach Wschodnich i Zachodnich nie rzadko były utrzymywane przez wiele pokoleń. Warto więc poprosić o dalszych krewnych i zacząć ich szukać.

Przy wszystkich badaniach we własnej rodzinie ważne jest, aby być wytrwałym. Stwierdzenia takie jak "Nic nam nie zostało". Wszystko zostało spalone" lub "Wszystko zostało stracone podczas lotu" często okazują się fałszywe. Jakoś i gdzieś zostały zapisane dokumenty i zdjęcia. Trzeba je tylko znaleźć.

#### **Dane z okresu 1874-1945 - urzędy stanu cywilnego, indeksy i bazy danych**

Najpóźniej teraz macie pierwsze wrażenie, gdzie w Prusach Wschodnich lub Zachodnich mieszkali wasi młodsi przodkowie i jak się nazywali. Idealnie byłoby, gdybyś znał już jakieś dane dotyczące życia. Teraz możesz kontynuowad swoje badania. Jeśli szukasz danych z okresu od 1874 do 1945 roku, musisz sprawdzid w urzędach stanu cywilnego. W Prusach urzędy stanu cywilnego zostały założone 1.10.1874 roku. Jak to ma miejsce do dziś, rejestratorzy dokumentowali narodziny, małżeństwa i zgony. Tylko kilka z tych rekordów zostało usuniętych z Prus Wschodnich i Zachodnich na zachód przed końcem II wojny światowej. Dlatego większość oryginałów, które nie zostały zniszczone pod koniec II wojny światowej i w okresie powojennym, znajduje się obecnie w Archiwum Państwowym w Olsztynie, Gdańsku, Ełku, Malborku, Toruniu lub Bydgoszczy (adresy i referencje na stronie https://vffow.org/content/forschung/archivinformationen/polnische-archive.html).

Rejestry stanu cywilnego są stopniowo digitalizowane, dzięki czemu wiele z nich można już oglądać za pośrednictwem polskiego portalu archiwalnego www.szukajwarchiwach.gov.pl (z niemieckim interfejsem użytkownika). Rejestry stanu cywilnego, które zostały wprowadzone na terytorium Republiki Federalnej Niemiec, znajdują się w Landesarchiv Berlin (http://landesarchivberlin.de/wpcontent/uploads/2017/08/Standesaemt\_Ostgebiete.pdf). Rejestry stanu cywilnego z dzisiejszego Obwodu Kaliningradzkiego zostały w dużej mierze zniszczone. Niektóre akta z tego obszaru, wraz z aktami litewskiego Kraju Kłajpedzkiego, znajdują się w litewskich archiwach lub bibliotekach. Każdy, kto prowadzi badania w północno-wschodnich Prusach nie może ominąć archiwum w Wilnie.

Na stronie https://www.epaveldas.lt/vbspi/simpleSearch.do (również w języku angielskim) można obejrzeć wiele dokumentów. Szczególne znaczenie ma "Archivführer zur Geschichte des Memelgebiets und der deutsch-litauischen Beziehungen" (Archiwalny przewodnik po historii Kraju Kłajpedzkiego i stosunkach niemiecko-litewskich) został opublikowany w 2006 roku. (https://www.bkge.de/Publikationen/Print/Schriften\_des\_Bundesinstituts/Band\_27.php). W nim wyczerpująco wymienione są archiwalia litewskich archiwów, które mogą byd interesujące dla badacza rodziny. Adresy archiwów i bibliotek można znaleźć na stronie VFFOW pod adresem https://vffow.org/content/forschung/archivinformationen/archive-in-litauen.html. Bardzo pomocna w tym zakresie jest strona http://www.maryke-bruiszate.de/. Tutaj dr Witold Peuster opublikował wyniki swoich wieloletnich badań. Można tu znaleźć kompletne transkrypty z rejestrów kościelnych i urzędów stanu cywilnego północnych Prus Wschodnich.

Dobrym punktem wyjścia dla badań w południowych Prusach Wschodnich jest projekt "Allenstein Index" (https://namensindex.org/). Wolontariusze dokonali tu indeksacji wielu spisów stanu cywilnego, które zostały już zdigitalizowane przez polskie archiwa państwowe. Można szukać nazwisk i miejsc, a najlepiej nawet znaleźć skan dokumentu własnego przodka.

Podobną usługę dla urzędów stanu cywilnego, ale także dla rejestrów kościelnych Prus Zachodnich oferuje baza danych PomGen Pomorskiego Towarzystwa Genealogicznego w Gdańsku (http://www.ptg.gda.pl). Możliwości badawcze poza granicami Prus Wschodnich i Zachodnich są możliwe dzięki różnym bazom danych Verein für Computergenealogie. Można z nich wygodnie korzystać za pośrednictwem wspólnego metasearchu (http://www.genealogynet.de/). Dotyczy to tak samo jak wszystkich innych baz danych: tylko część danych i dokumentów została jeszcze zarejestrowana. Jeśli coś znajdziesz, to masz szczęście. Jeśli nic nie znajdziesz, możesz kontynuowad poszukiwania gdzie indziej.

#### **A przed 1874 rokiem? Akta kościelne**

Przed 1874 r. w Prusach Wschodnich i Zachodnich nie było instytucji państwowych, ale kościoły były odpowiedzialne za rejestrację urodzeń, małżeństw i zgonów. Najpóźniej w tym momencie należy mieć świadomość, do jakiej religii lub wyznania należeli przodkowie.

W Prusach Wschodnich i Zachodnich większośd ludzi była albo katolikami (szczególnie w Prusach Zachodnich i na Warmii Wschodniej) albo protestantami (we wszystkich Prusach Wschodnich z wyjątkiem Warmii i w Prusach Zachodnich). Ponadto w regionie mieszkali Żydzi, mennonici, kalwiniści, staroobrzędowcy oraz członkowie innych wspólnot wyznaniowych. Informacje o tych społecznościach można znaleźć na naszej stronie internetowej (https://vffow.org/) oraz w publikacjach Towarzystwa Badań Genealogicznych w Prusach Wschodnich i Zachodnich (VFFOW).

Ale gdzie są rejestry kościoła protestanckiego i katolickiego? Protestanckie rejestry kościelne, o ile zostały przeniesione na zachód Niemiec na krótko przed końcem wojny, są przechowywane w Centralnym Archiwum Protestanckim w Berlinie. Są one obecnie w dużej mierze zdigitalizowane i można je uzyskać za pośrednictwem protestanckiego portalu książki kościelnej www.archion.de za rozsądną opłatą. Można tu również znaleźć wiele zapisów kościelnych dotyczących zgromadzeń mennonickich. Oryginalne katolickierejestry kościelne z Prus Wschodnich i Zachodnich znajdują się w polskim archiwum diecezjalnym. Kopie mogą byd wykorzystywane w Centralnym Archiwum Diecezjalnym w Ratyzbonie (https://www.bistum-

regensburg.de/fileadmin/redakteur/PDF/Ostkirchenbuecherverzeichnis.pdf) oraz dla Warmii w Bibliotece Martina Opitza w Herne (https://martin-opitz-

bibliothek.de/de/sammlungen/sondersammlungen/historischer-verein-fur-ermlandev/ermlaendische-kirchenbuecher). Dla "tolerowanych wspólnot religijnych" (np. mennonitów, staroobrzędowców) obowiązywało zgodnie z pruskim prawem ziemskim z 1794 r., że narodziny, małżeństwa i zgony również musiały być rejestrowane w księgach kościelnych odpowiedniej parafii wyznania większościowego.

Jeśli ktoś znalazł właściwą księgę kościelną, to nie należy zakładać, że w ciągu kilku minut znajdzie przodków poprzez rejestr. Rejestry są raczej wyjątkiem niż regułą. A jeśli są one dostępne, często zawierają błędy. Więc jest to kwestia przechodzenia strona po stronie w poszukiwaniu twoich przodków. Badania nad rodziną nie są dla tych, którzy się spieszą.

"Kościół Jezusa Chrystusa Świętych w Dniach Ostatnich" (znany również jako "Mormoni") stanowi ważną pomoc w badaniach nad rodziną. Ze względów religijnych kościół gromadzi wszelkiego rodzaju akta osobowe i udostępnia je wszystkim, nawet jeśli nie należysz do kościoła. Mormoni posiadają z Prus Wschodnich i Zachodnich wersje filmowe i cyfrowe kopie wielu protestanckich i katolickich ksiąg kościelnych, a także aktów stanu cywilnego gmin żydowskich lub archiwów pochodzenia państwowego. Sporo zapisów kościelnych zostało sfilmowanych przed 1945 r., dzięki czemu można w ten sposób uzyskać dane z nieistniejących już zapisów kościelnych. Niestety, wczesne pochodzenie filmów (obecnie zdigitalizowanych) nie zawsze sprzyja jakości nagrań. Ponadto Kościół Mormonów spisuje wszelkiego rodzaju dokumenty i publikuje wyniki badań. Dlatego w każdym przypadku zaleca się odwiedzenie strony www.familysearch.org.

## **Kraupischkehmen? Ale która parafia była odpowiedzialna?**

Zanim będziesz mógł przejrzeć zapisy kościelne w swojej ręce lub na ekranie, jest jeszcze jeden problem do rozwiązania. Do której parafii należała wioska, w której mieszkali moi przodkowie? Jeśli szukasz w Prusach Zachodnich, problem jest szybko rozwiązywany - na doskonałej stronie internetowej www.westpreussen.de znajdziesz obszerną bazę danych wsi, co ułatwia znalezienie m.in. przynależności cywilnej i kościelnej.

W Prusach Wschodnich (ale także w Prusach Zachodnich) można wrócid na stronę www.kartenmeister.com, aby ustalid zakres odpowiedzialności parafii i urzędów stanu cywilnego. Ważnymi uzupełnieniami są dwa standardowe dzieła przedrukowane przez VFFOW: na lata 1907/1908 Gemeindelexikon für Ost- und Westpreußen (Publikacja specjalna 102: https://vffowbuchverkauf.de/SO-102) oraz na rok 1785 Goldbeck's Topographie für Ostpreußen und Westpreußen (Publikacja specjalna 7:https://vffowbuchverkauf.de/SO-007/1 i https://vffowbuchverkauf.de/SO-007/2).

### Co to ma znaczyć? Nauka czytania

Kiedy w końcu znajdziesz właściwą księgę kościelną, musisz już opanować nowe wyzwanie. Niestety, wpisy te są często trudne do odczytania. Oczywiście księża parafialni, którzy prowadzili księgi kościelne, nie zamierzali pomagać dzisiejszym badaczom rodzinnym. Są więc piękne i nieczytelne pisma odręczne, schludne wpisy w formie tabelarycznej i mniej lub bardziej chaotyczne notatki. Czasami są to obszerne wpisy, czasami tylko krótkie notatki z kryptonimicznymi skrótami. W Prusach Wschodnich i Zachodnich, oprócz niemieckiego, wpisy są dokonywane w języku polskim, łacińskim lub litewskim, w zależności od czasu i regionu. Ale można też przygotować się na pierwsze spotkanie z pismami minionych wieków. Ponownie, to mormoni oferują różne materiały informacyjne na temat studium pisma świętego: https://script.byu.edu/Pages/choices. Następnie można sprawdzić swoją wiedzę w teście online: https://script.byu.edu/Pages/the-german-documents-pages/ge-wordstest(angielski).

W przeciwnym razie, to jest to: Praktyka, praktyka, praktyka... Trudne do rozszyfrowania są przeważnie tylko pierwsze 5 - 10 stron pisma odręcznego. Potem robi się łatwiej. Ponieważ do XX wieku nie istniała obowiązkowa pisownia nazwisk rodowych, a te były w większości przypadków odnotowywane dopiero po przesłuchaniu, należy wziąć pod uwagę przy wyszukiwaniu w księgach i aktach kościelnych również zawsze większośd różnych pisowni. W polskojęzycznych lub litewskich częściach Prus Wschodnich i Zachodnich mogą pojawić się także polskie lub litewskie odmiany chrztu i nazwiska rodowe. Powinny być one zawsze brane pod uwagę przy wyszukiwaniu, aby nie pominąć żadnych osób poszukiwanych.

#### **Laptop i półka na książki: literatura pomocnicza**

Wiele ważnych informacji można dziś znaleźć w bazach danych. Ale niektóre książki są tak pomocne, że powinno się je mieć na półce. Wszystkie te książki można wygodnie zamówić w VFFOW za stosunkowo niewielkie pieniądze (https://vffowbuchverkauf.de/).

Wspomniano już o Gemeindeleksykonie i Topografii Goldbecka do badania miejsc w Prusach Wschodnich i Zachodnich. W 1938 roku tysiące miejsc w Prusach Wschodnich zostało przemianowanych przez NSDAP, ponieważ ich nazwy nie brzmiały wystarczająco niemiecko. Dotyczyło to również miast powiatowych. W ten sposób Pillkallen stał się Schlossbergiem lub Darkehmen Ebenrode. Przegląd tych "przemian" można znaleźć w Helmut Zipplies: Ortsnamenänderungen in Ostpreußen (QMS 2: https://vffowbuchverkauf.de/QMS-002-BU).

VFFOW opublikował źródła w dziesiątkach lat pracy i opublikował tak wiele pism, że trudno je śledzid. Dlatego też Erwin Spehr opracował bibliografię publikacji stowarzyszenia na lata 1953-2000, w której można szukać np. regionów, grup zawodowych lub nazw indywidualnych (Publikacja specjalna 100: https://vffowbuchverkauf.de/SO-100). Publikacje stowarzyszenia są również indeksowane przez internetowe rejestry nazwisk i miejsc zamieszkania (register.vffow.org).

Jeśli napotkasz w aktach kościelnych zastanawiające nazwy zawodowe, "Mitnachbar", "Instmann" i "Wildnisbereiter", powinieneś przyjrzeć się standardowej pracy "Was waren unsere Vorfahren? Amts-, Berufs- und Standesbezeichnungen aus Altpreußen" (wydanie specjalne 18: https://vffowbuchverkauf.de/SO-018-BU).

Tak więc bazą danych na papierze jest "Kartei Quassowski". Badacz rodziny Hans Wolfgang Quassowski (1890-1968) ocenił liczne źródła drukowane i niedrukowane przed i po II wojnie światowej, zwłaszcza na temat rodzin wschodniopruskich. Jego indeks kartowy został opublikowany przez VFFOW w 24 tomach i zaindeksowany (https://vffowbuchverkauf.de/navi.php?qs=Kartei+Quassowski&search=).

Dla orientacji geograficznej i lokalizacji historycznych nazw miejscowości, a także dla określenia zasięgu parafii, w której prowadzone są badania, pomocne są mapy historyczne. Są one teraz powszechnie dostępne w Internecie (https://www.vffow.de/content/forschung/ortssuche-in-ost- und-westpreussen/). Istnieje nawet bardzo polecana mapa genealogiczna dla Prusy Zachodnie (http://westpreussen.de/pages/uebersicht/ortsverzeichnisse/landkarte-pommern-westpreussendanzig.php?searchresult=1&sstring=pommern).

Dużą pomocą są internetowe, lokalne książki rodzinne, które powstały w międzyczasie dla kilku parafii, zwłaszcza z północnej części Prus Wschodnich. Doświadczeni badacze rodzin zestawiają dane wszystkich rodzin danego miejsca z ksiąg kościelnych, a często także z innych istotnych źródeł. Przegląd można znaleźć na stronie https://www.online-ofb.de/.

# **Chodźmy: Porady**

Badania genealogiczne stają się naprawdę ekscytujące tylko wtedy, gdy wymienia się informacje z innymi. Doświadczeni badacze, którzy od dziesięcioleci prowadzą badania na terenie powiatu lub parafii, znają wszystkie istotne zapisy kościelne i archiwa. I zazwyczaj chętnie dzielą się swoją obszerną wiedzą i pomagają początkującym. Musisz tylko znaleźć tych ekspertów. Najłatwiej jest dołączyd do stowarzyszenia takiego jak VFFOW (https://vffow.org/content/ueber-uns/was-wirbieten/), skontaktować się z regionalnymi kontaktami (https://vffow.org/content/ueberuns/regionale-ansprechpartner/allgemeine-hinweise/), przeczytać na liście mailingowej i na stronie Facebook.

W tych mediach można również samodzielnie opublikować zapytanie ofertowe. Ważne jest, aby dostarczyd jak najwięcej informacji na temat osób, których szukasz. Zapytania typu "Szukam rodziny Kowalskich w Gdańsku" mają niewielkie szanse powodzenia. W ankiecie wszystkie już ustalone nazwiska i dane życiowe, nominały przodków oraz referencje należą do tych, których już (bezskutecznie lub z powodzeniem) szukano.

Coraz więcej źródeł jest digitalizowanych, zwłaszcza starsze książki coraz częściej można znaleźć w bibliotekach cyfrowych. Dlatego warto regularnie sprawdzać odpowiednie strony w Internecie. Wskazane jest jednak zachowanie ostrożności, aby przejmować wyniki badań innych osób z Internetu bez ich sprawdzania. Badania nad rodziną zawsze oznaczają korzystanie w miarę możliwości ze źródeł z pierwszej ręki. Za to życzę wielu sukcesów!

\*\*\*

Dziękuję Wolfgangowi Brozio i Erwinowi Wittenbergowi za dodatki i wskazówki.

Stan: styczeń 2021 r.